แบบบันทึกการแลกเปลี่ยนเรียนรู้ (KM) เรื่อง การติดตั้งชุดไมโครโฟน Bosch CCS900 TH $\,$ : โหมดของการดำเนินการ ของชุมชนนักปฏิบัติสตูดิโอ (Studio Media) วันศุกร์ ที่ ๑๙ กันยายน ๒๕๕๗ เวลา ๑๑.๐๐ – ๑๒.๐๐ น.

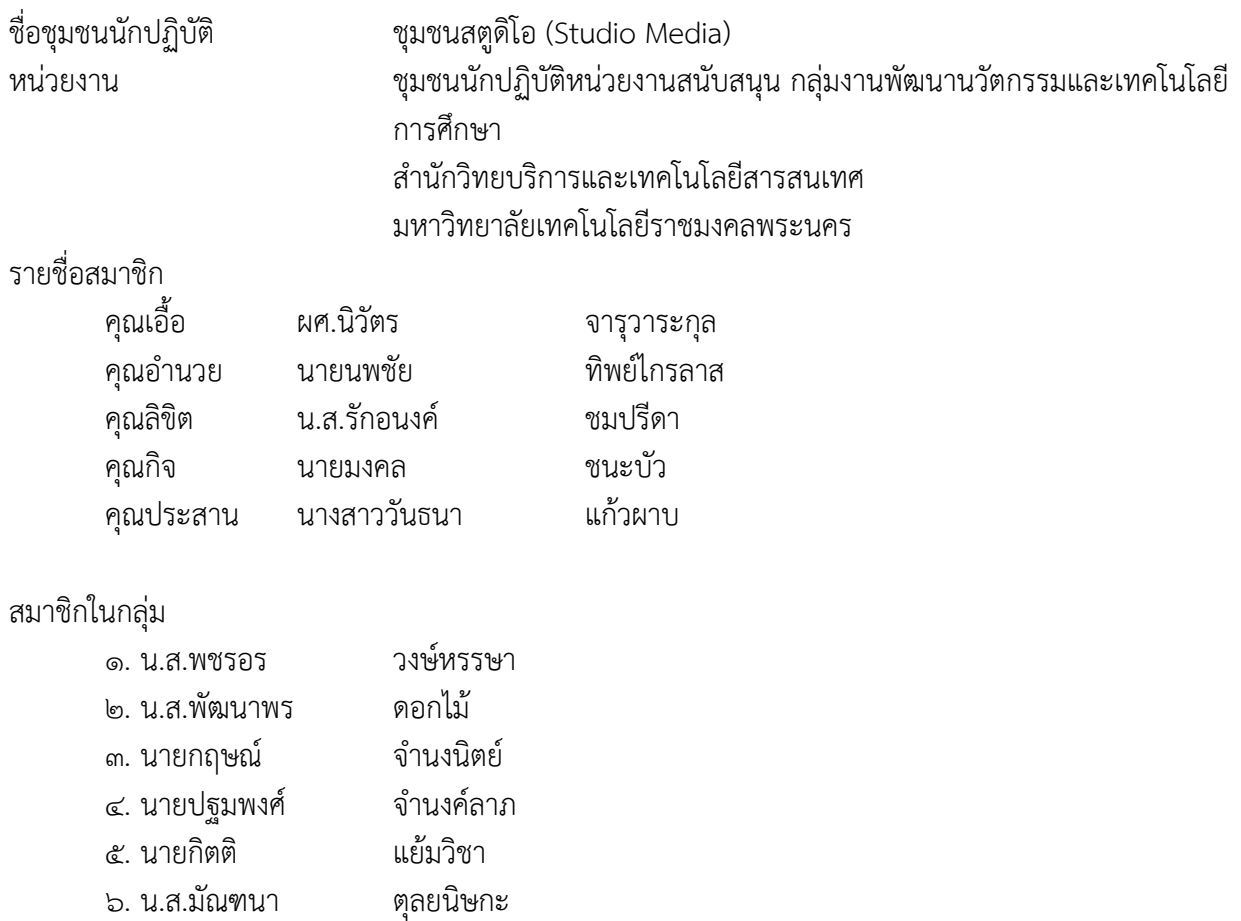

๗. น.ส.ดลวรรณ สุทธิวัฒนก าจร

๘. น.ส.ปัญญาพร แสงสมพร

[๑๓]

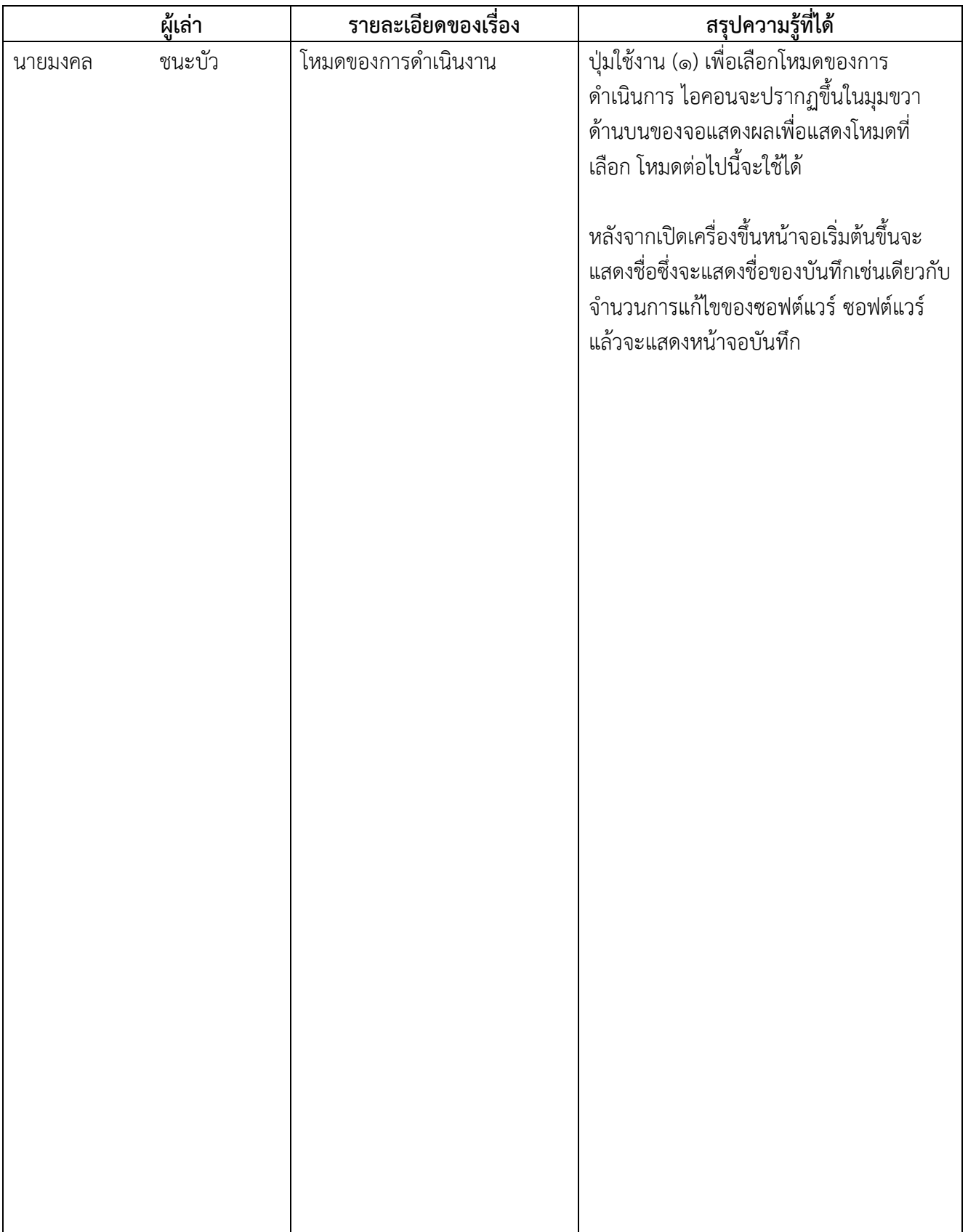

# ชุดไมโครโฟน BOSCH CCS900 TH

 **โหมดของการด าเนินงาน**

โหมดของการดำเนินการ

้จอแสดงผลที่ผู้ใช้มีห้าปุ่มสำหรับการดำเนินงานก่อนบันทึก MP3 (ดูรูปต่อไปนี้)

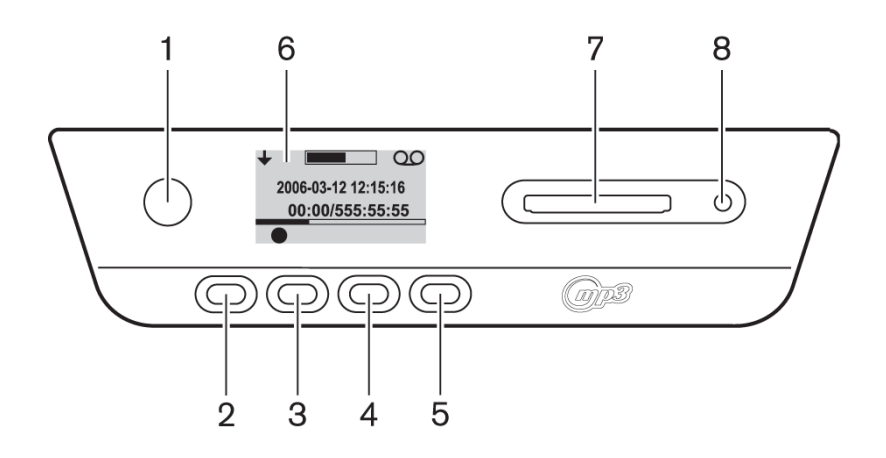

รูปที่ ๗.๑ แสดงภาพรวมของผู้ใช้และคลิกที่ปุ่ม

- ๑. ปุ่มซอฟท์ ๑
- ๒. ปุ่มซอฟท์ ๒
- ๓. ปุ่มซอฟท์ ๓
- ๔. ปุ่มซอฟท์ ๔
- ๕. ปุ่มซอฟท์ ๕
- ๖. แสดงผู้ใช้ : แสดงข้อมูลผู้ใช้และไอคอน (ดู ๗.๒.๓ ส่วน)
- ๗. สล็อตสำหรับการ์ด SD : ช่องสำหรับใส่ใน SD card
- ๘. LED สำหรับ SD card : ไฟ LED ที่อยู่ในระหว่างการบันทึก

ี่ ปุ่มใช้งาน (1) เพื่อเลือกโหมดของการดำเนินการ ไอคอนจะปรากฏขึ้นในมุมขวาด้านบนของจอแสดงผลเพื่อแสดง โหมดที่เลือก โหมดต่อไปนี้จะใช้ได้ (ดูตารางต่อไปนี้)

[๑๕]

ตารางที่ ๗.๑ ไอคอนเลือกโหมด

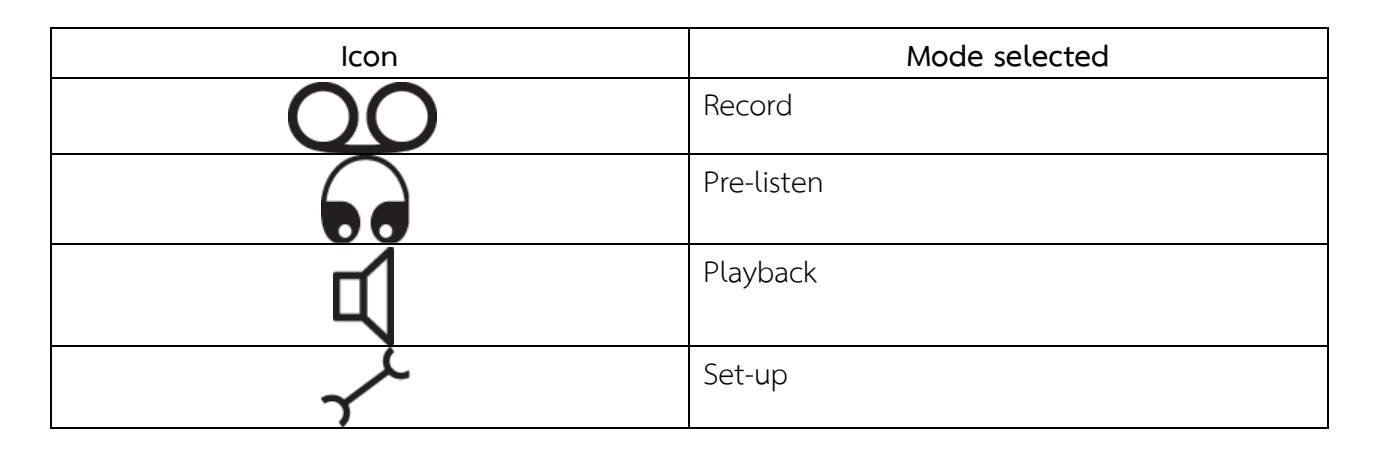

หลังจากเปิดเครื่องขึ้นหน้าจอเริ่มต้นขึ้นจะแสดงชั่วซึ่งจะแสดงชื่อของบันทึกเช่นเดียวกับจำนวนการแก้ไข ของซอฟต์แวร์ซอฟต์แวร์แล้วจะแสดงหน้าจอบันทึก (ดูรูปต่อไปนี้)

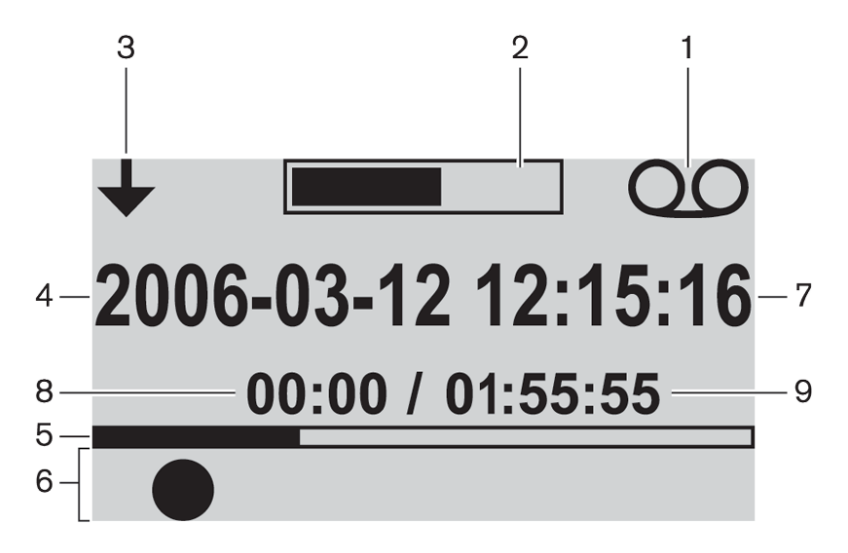

**ภาพประกอบการแลกเปลี่ยนเรียนรู้ (KM) ของชุมชนสตูดิโอ (Studio Media)**

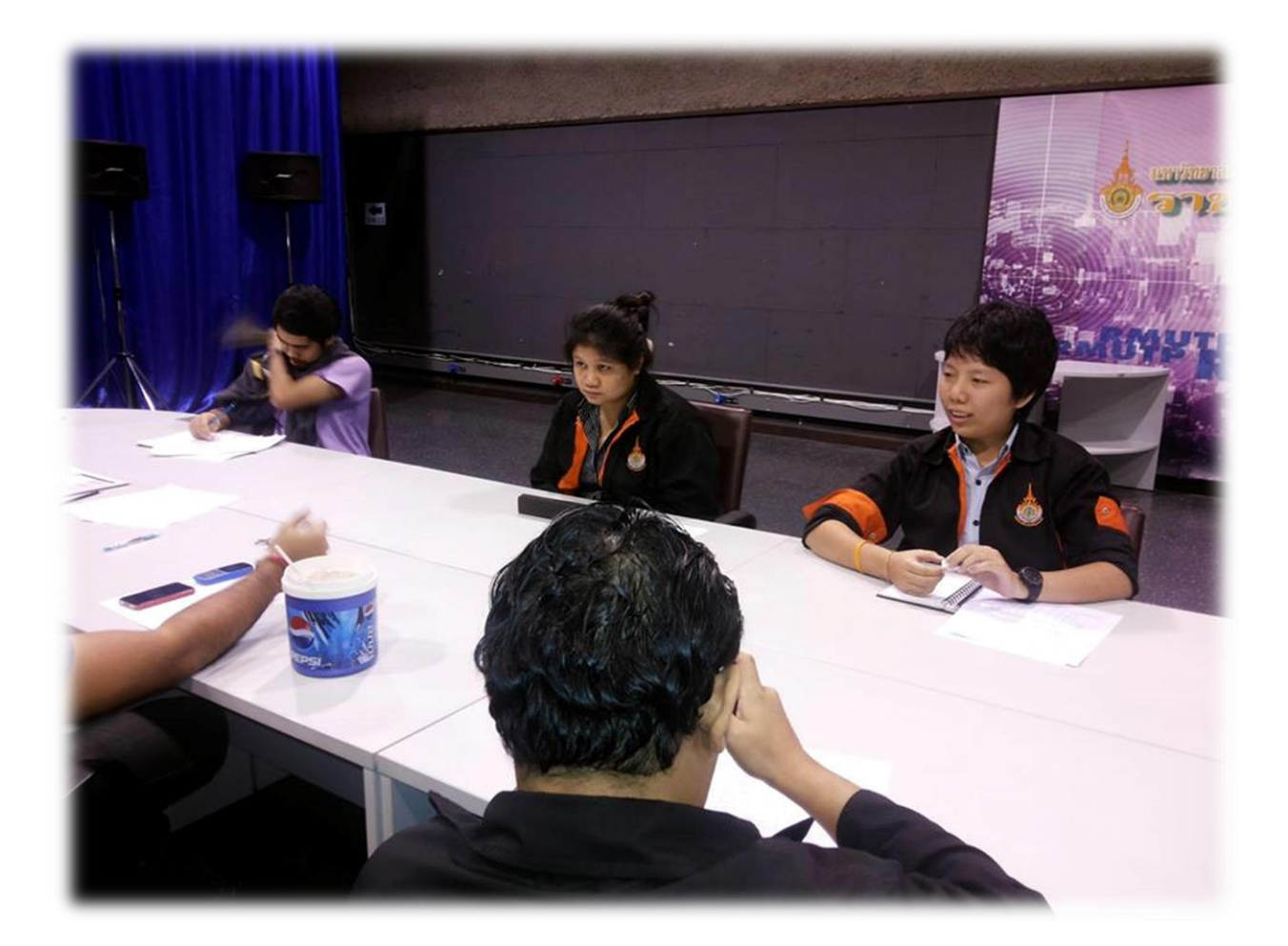

# **การถอดบทเรียนการเรียนรู้ด้วยการวิเคราะห์หลังการปฏิบัติ After Action Review (AAR)**

๑. เป้าหมายของการเข้าร่วมกิจกรรมครั้งนี้คืออะไร

การถ่ายทอดและแลกเปลี่ยนความรู้เรื่อง ชุดไมโครโฟน Bosch CCS900 TH โหมดของการด าเนินการ ได้แก่

๑.๑ การเตรียมความพร้อมสำหรับ การติดตั้งชุดไมโครโฟน Bosch CCS900 TH โหมดของการ ด าเนินการและเป็นขั้นตอนที่บุคลากรที่เกี่ยวข้องสามารถน าไปปฏิบัติตามได้

๑.๒ มีระบบการเตรียมความพร้อมสำหรับ การติดตั้งชุดไมโครโฟน Bosch CCS900 TH โหมดของการ ด าเนินการให้กับบุคลากรที่เกี่ยวข้อง

ึ ๑.๓ บุคลากรที่เกี่ยวข้องสามารถนำ การติดตั้งชุดไมโครโฟน Bosch CCS900 TH โหมดของการ ด าเนินการมาปรับใช้ได้ถูกต้อง

๒. สิ่งที่บรรลุเป้าหมายคืออะไร เพราะอะไร

ี ได้องค์ความรู้ที่เป็นประโยชน์ในการเรียนรู้ การติดตั้งชุดไมโครโฟน Bosch CCS900 TH โหมดของการดำเนินการ หลังจากเปิดเครื่องขึ้นหน้าจอเริ่มต้นขึ้นจะแสดงชื่อซึ่งจะแสดงชื่อของบันทึกเช่นเดียวกับจำนวนการแก้ไขของ ซอฟต์แวร์ซอฟต์แวร์แล้วจะแสดงหน้าจอบันทึก

๓. สิ่งที่ยังไม่บรรลุเป้าหมายคืออะไร เพราะอะไร

## ๔. สิ่งที่เกินความคาดหวังคืออะไร

การติดตั้งชุดไมโครโฟน Bosch CCS900 TH โหมดของการดำเนินการ หลังจากเปิดเครื่องขึ้นหน้าจอเริ่มต้นขึ้นจะ แสดงชื่อซึ่งจะแสดงชื่อของบันทึกเช่นเดียวกับจำนวนการแก้ไขของซอฟต์แวร์ ซอฟต์แวร์แล้วจะแสดงหน้าจอ บันทึก

-

### ี ๕. คิดจะกลับไปทำอะไรต่อ

กลุ่มงานพัฒนานวัตกรรมและเทคโนโลยีการศึกษา สำนักวิทยบริการและเทคโนโลยีสารสนเทศ มหาวิทยาลัย เทคโนโลยีราชมงคลพระนคร จะมีการจัดกิจกรรม ครั้งต่อไปประมาณเดือน ตุลาคม ๒๕๕๗

#### [๑๘]